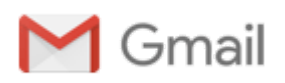

Laura Gentili <laura2gentili@gmail.com>

## Progetto eTwinning approvato

info@etwinning.net <info@etwinning.net>
2 marzo 2018 14:49 A: laura2gentili@gmail.com

Caro/a Laura Gentili, ISIS "F. Gonzaga", Italy,

complimenti, il tuo progetto "Dipingi una classe" con Cinzia Anghinoni ,ISIS "F. Gonzaga", Italy è stato approvato dall'Unità nazionale eTwinning! Quando anche l'Unità nazionale del tuo partner approverà il progetto, potrai cominciare le attività programmate usando il TwinSpace, la piattaforma per il lavoro collaborativo messa a disposizione per i tuoi progetti! Nel caso di progetto nazionale, con partner fondatori dello stesso paese, è sufficiente questa approvazione: il TwinSpace di progetto è già attivo!

Per editare e aggiornare i dati del tuo nuovo progetto ti basterà effettuare il login in eTwinning Live, cliccare su "I Miei Progetti" e poi su "Modifica".

Ti invitiamo a leggere le linee guida, utili per l'attuazione del progetto, indicate nel nuovo "Manuale al Buon Uso" di eTwinning Italia: <http://etwinning.indire.it/pubblicazioni/pubblicazioni-nazionali/>

Per dialogare con l'Unità nazionale e condividere i progressi del tuo lavoro puoi usare la Scheda di progetto che trovi nella sezione Progetti di eTwinning Live. Inoltre, puoi accedere a risorse utili e ricevere assistenza visitando la sezione Supporto del sito nazionale:<http://etwinning.indire.it/supporto/>

Per qualsiasi domanda di tipo tecnico puoi rivolgerti al nostro Helpdesk [etwinning.helpdesk@indire.it.](mailto:etwinning.helpdesk@indire.it)

Buon lavoro! Il Team eTwinning